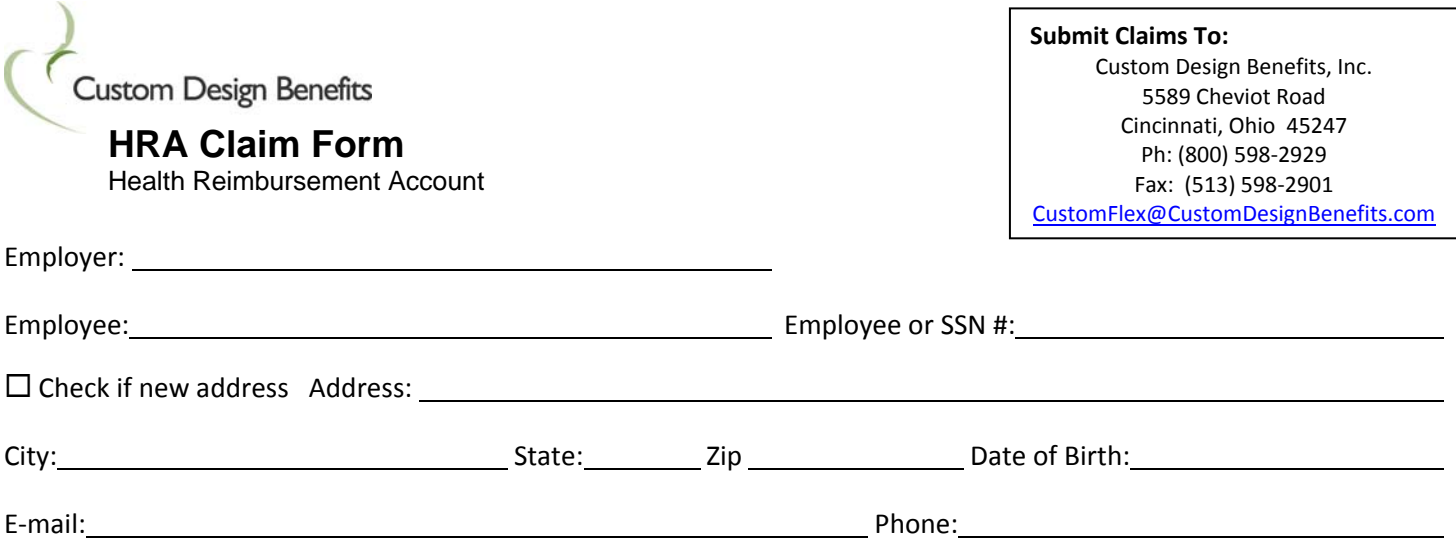

## **TO ENSURE WE CAN PROCESS YOUR CLAIM:**

**ATTACH A COPY OF THE EXPLANATION OF BENEFITS (EOB)** ‐‐ This must be provided for each patient. The EOB should also show your year to date totals that have applied toward your deductible and out of pocket expenses.

Please note that cash register receipts, balance due bills and credit card statements do NOT have enough information for submitting claims.

CLAIMS RECEIVED LESS THAN 24 HOURS PRIOR TO THE PLAN'S SCHEDULED CHECK ISSUING DATE WILL BE PROCESSED ON THE NEXT SCHEDULED DATE.

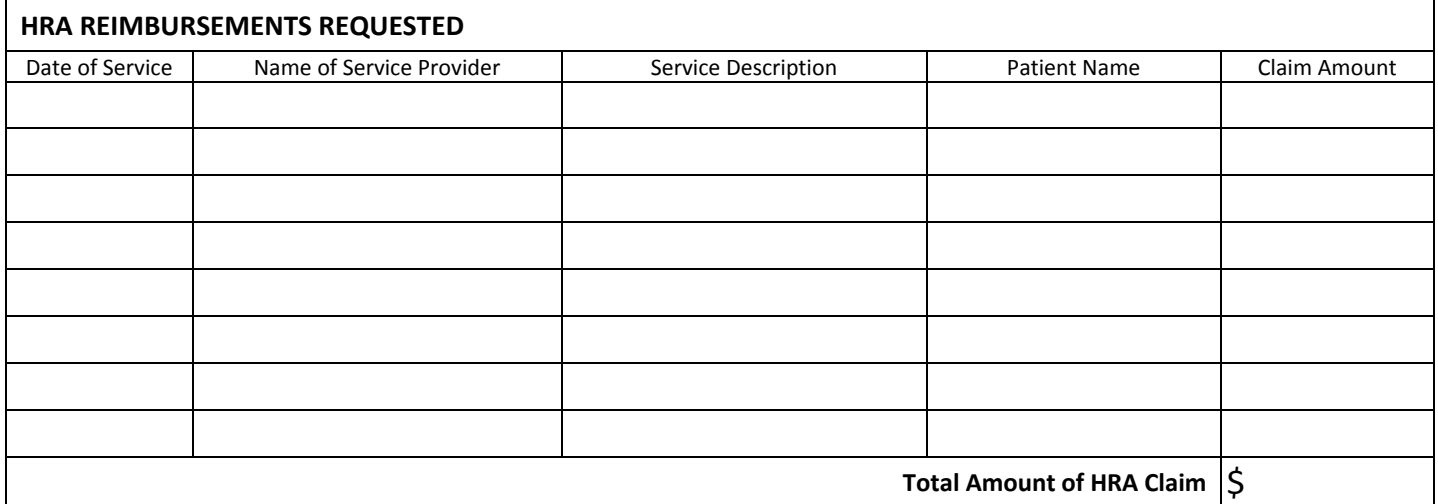

*Read Carefully:* The undersigned participant in the Plans certifies that all services for which reimbursement or payment is claimed by submission of this form were provided during a period while the undersigned was covered under the Company's Plans with respect to such expenses and that the health expenses have not been reimbursed or are not reimbursable under any other health plan coverage. The undersigned fully understands that he or she alone is fully responsible for the sufficiency, accuracy, and veracity of all information relating to this claim which is provided by the undersigned, and that unless an expense for which payment or reimbursement is claimed is a proper expense under the Plan, the undersigned may be liable for payment of all related taxes including federal, state, or city income tax on amounts paid from the Plans which relate to such expense.

Employee's Signature **Date** 

**To view claims and other account information visit www.CustomDesignBenefits.com and click '***Custom Flex Login'*

\_\_\_\_\_\_\_\_\_\_\_\_\_\_\_\_\_\_\_\_\_\_\_\_\_\_\_\_\_\_\_\_\_\_\_\_\_\_\_\_\_\_\_\_\_\_\_\_\_\_\_\_\_\_\_\_ \_\_\_\_\_\_\_\_\_\_\_\_\_\_\_\_\_\_\_\_\_\_\_\_\_\_\_\_\_\_\_\_\_\_